# **L'INTERACTIVITÉ À L'ÉPREUVE Analyse d'une situation de formation à l'usage du multimédia chez des professeurs de lycée et collège**

**Bernard DIMET\***

- *Résumé Depuis le milieu des années 1990, les techniques multimédias, qui se multiplient et se démocratisent, contribuent à l'ouverture de nouvelles perspectives pour les pratiques d'enseignement. On peut faire le constat de leur utilisation de plus en plus fréquente par les enseignants et les formateurs, ainsi que de leur accroissement dans le champ de la formation (en IUFM notamment). Dans ce contexte, on comprend que la formation des enseignants à l'usage de ces techniques soit devenue un enjeu majeur et actuel. Cet article présente l'étude, réalisée de 1996 à 1998, des modes d'appropriation du multimédia par des professeurs stagiaires de l'IUFM de l'académie d'Amiens qui avaient choisi Multimédia et enseignement, un module de formation axé sur la production de documents multimédias personnels.*
- *Abstract Since the mid-nineties', multimedia techniques have been increasing and becoming more democratic; they have contributed to the opening of new prospects for teaching practices. It can be noted that teachers and trainers make greater and greater use of these technologies and that they are developing in the field of teacher training. In this context, it is clear that training teachers to use these techniques has become a major current stake. This paper presents a study carried out from 1996 to 1998, of the learning modes of multimedia by student teachers of the Amiens IUFM (university institute of teacher training), who* had chosen a training unit centred on the production of personal *multimedia documents.*

<sup>\* -</sup> Bernard Dimet, Université Paris-Dauphine.

# **CONTEXTE DE L'ENQUÊTE**

Depuis le milieu des années 90, les techniques multimédias se multiplient et la démocratisation des matériels (projecteurs vidéo, ordinateurs portables) contribue à l'ouverture de nouvelles perspectives pour les pratiques d'enseignement.

Les cours, par exemple, peuvent aisément s'illustrer à l'aide de nouveaux loaiciels de *Présentation Assistée par ordinateur* (Pré-Ao). La plupart des logiciels deviennent accessibles à un plus grand nombre d'utilisateurs, même néophytes.

Étant donné le caractère fortement individualisé et artisanal des pratiques enseignantes, l'étude de la manière dont les enseignants peuvent s'approprier et utiliser de tels instruments dans l'exercice ordinaire de leur métier, pourrait être considérée comme aussi importante que la conception des gros systèmes d'*Enseignement Assisté par Ordinateur*. Et pourtant, les travaux sont rares. Citons toutefois ceux menés au sein du département Tecné de l'INRP (Baron, Bruillard, 1996; Dimet, 1996; Dimet, 2001; Harrari, 2000). On peut faire trois constats :

• une utilisation de plus en plus fréquente des techniques multimédias par les enseignants et les formateurs ;

• un intérêt croissant pour ces techniques dans le champ de la formation (dans les IUFM notamment) ;

• une progression importante des techniques multimédias depuis leur apparition vers 1985 (cédérom, DVD, Internet…) même si elle n'est pas suivie de leur usage effectif.

Dans ce contexte, on comprend que la formation des enseignants à l'usage de ces techniques soit devenue un enjeu majeur et actuel.

La recherche que nous présentons ici se propose d'étudier les modes d'appropriation de ces techniques multimédias par des professeurs stagiaires. Elle s'est déroulée sur deux années scolaires, de 1996 à 1998, sur une population constituée des 80 professeurs de lycée et collège stagiaires de l'IUFM de l'académie d'Amiens qui avaient choisi le module optionnel de 18 heures *Multimédia et enseignement* (1) et tout particulièrement à la production de documents multimédias personnels, impliquant une pédagogie de type Freinet et un recours aux méthodes actives.

<sup>1 -</sup> Extrait du livret remis aux stagiaires par l'IUFM:

*Objectifs :* Savoir utiliser les nouveaux outils d'information et de communication (CD-ROM, Réseaux…) ; S'initier à la production de documents multimédias personnels.

*Programme prévisionnel:* 1<sup>re</sup> session : CD-ROM et Réseaux, recherche et récupération de documents ;  $2^e$  session : Initiation aux outils de réalisation de documents multimédias ;  $3^e$  session: Réalisation d'un court projet multimédia permettant d'en maîtriser les concepts.

*Méthodes :* Formation de type atelier ; Travail en binôme par poste pour l'initiation ; Travail par petit groupe (3 à 4) pour le projet.

À l'issue de leur formation, six stagiaires – trois en 1996-1997 et trois en 1997- 1998 – ont écrit leur note de synthèse sur ce module.

Ces stagiaires venaient de l'université ou avaient déjà enseigné en tant que maîtresauxiliaires. Leurs niveaux de maîtrise en informatique étaient très contrastés : de *grands débutants* à *utilisateurs confirmés* avec une majorité de débutants. Ils se sont répartis en cinq stages de seize personnes – trois en 1996-1997, deux en 1997- 1998 – et ont produit 23 documents finaux (2).

# **PROBLÉMATIQUE ET MÉTHODOLOGIE**

## **Problématique et hypothèses de travail**

En 1996, lorsque commence la recherche, nous sommes au début de ce que nous appelons la *Révolution Internet*, nouvelle phase dans l'évolution de l'informatique dans la société.

Elle a été précédée d'un développement lent mais constant du multimédia, en particulier dans l'enseignement. Quoique les Macintosh aient été très tôt équipés de lecteurs de cédérom, c'est l'arrivée de *Windows 95* qui a contribué à leur apparition auprès du grand public et dans les classes (Dimet, 1996, 2001). Avec les cédéroms éducatifs – en *licence mixtes* puis labellisés *Reconnus d'intérêt pédagogique* – vendus par les fournisseurs de l'Éducation nationale et dont les ventes sont en pleine progression, l'hypertexte et le multimédia sont entrés dans les établissements scolaires. Les enseignants réalisent couramment des *documents papier* de soutien ou d'approfondissement à leur enseignement, souvent plus adaptés à la situation particulière de leurs élèves que les manuels scolaires ; de même ils peuvent réaliser des documents pédagogiques multimédias adaptés spécifiquement à leur enseignement et dont la conception leur permettrait, entre autres, de maîtriser les concepts du multimédia. C'est ce qu'a proposé l'IUFM de l'académie d'Amiens dès la rentrée scolaire 1996. Une formation de ce type pose notamment les questions de recherche suivantes:

- Quelles représentations ces futurs enseignants ont-ils du multimédia ?
- Vont-ils élaborer des documents (3) à visée pédagogique ou vont-ils élaborer des documents sans but pédagogique ne servant que de support à leur apprentissage ?

<sup>2 -</sup> Tableau consultable dans le cédérom des *Actes du quatrième congrès international de l'Aecse*, Lille 2001.

<sup>3 -</sup> Remarque : nous avons appelé l'ensemble du travail d'un groupe de stagiaires du nom de « document ». Un document peut être composé d'un ou de plusieurs fichiers *Power Point* liés entre eux par des liens hypertextes. Chaque « Présentation assistée par ordinateur » que *Power Point* nomme « Diaporama » est composée d'un ou de plusieurs écrans qu'il nomme

- Quels dispositifs didactiques mettent-ils en place ?
- Quel est le degré d'interactivité des documents produits ?

• Quelle est l'influence du choix du logiciel dans cet apprentissage et plus largement de l'environnement technique et matériel du stage ?

• Quelle est l'influence de la connaissance préalable de l'ordinateur dans une formation de ce type ?

On peut faire l'hypothèse que la connaissance préalable de l'ordinateur et les outils à la disposition des stagiaires (logiciels, ordinateurs, périphériques d'acquisition, réseaux, etc.) vont influer sur le travail réalisé. D'autre part, ayant fait le choix de cette option, les stagiaires devraient avoir une vision plutôt positive du multimédia. Rien ne permet pour autant de prévoir les types de documents réalisés et leur degré d'interactivité.

# **Méthodologie**

À l'issue de la formation, les documents produits ont été rassemblés sur un cédérom et un questionnaire envoyé par l'IUFM à l'ensemble des stagiaires afin d'évaluer son impact. C'est principalement l'analyse des séquences de formations centrées sur la production multimédia, l'analyse des documents produits et l'exploitation du questionnaire qui sont présentés ici.

Pour classifier les documents produits par les stagiaires, nous avons adapté à *Power Point* la classification proposée par Alain Beaufils (Beaufils, 1991) pour une analyse de documents réalisés avec le logiciel *Hypercard*.

### *Matériels et logiciels*

La salle de formation disposait d'ordinateurs reliés à Internet, de microphones et d'un numériseur à plat. Un ordinateur portable faisant office de serveur, équipé de *Photoshop*, ainsi qu'un appareil photo numérique *Apple QuickTake* complétaient le dispositif.

La première année, ce sont essentiellement des raisons de disponibilité et d'économie qui ont imposé l'usage de *Power Point*, seul logiciel disponible à l'IUFM. La seconde année, il a été maintenu pour sa simplicité d'utilisation, la possibilité d'en

<sup>«</sup> diapositives » pour prolonger l'analogie avec le diaporama. Du point de vue de la structure, un document de stagiaires est constitué d'un dossier contenant le fichier *Power Point* principal ainsi qu'un autre dossier nommé *Ressources* où sont enregistrés les différents médias utilisés (sons, images, vidéos) ainsi que les éventuels autres fichiers *Power Point*.

faire un outil de développement multimédia en détournant ses fonctions (textes, images, sons, vidéos, animations, Dimet, 1996) et la possibilité d'exporter en Html pour être placé sur un site Web.

Entre-temps, livré avec *Office*, il s'est répandu dans les établissements permettant aux stagiaires de réinvestir les acquis de ce stage.

Par ailleurs, logiciel de Pré-Ao incontournable des entreprises, son format est devenu un standard (des logiciels puissants tels que *Director* ou *Flash*, importent et exportent leurs fichiers au format *Power Point*).

Le problème du matériel ne s'est pas posé en termes simples lors de la situation de stage. En 1996, l'équipement d'établissements secondaires, en particulier sous l'impulsion des Conseils généraux, n'avait pas encore commencé: les stagiaires ne voyaient donc pas forcément l'intérêt de créer un document pédagogique numérique, leur futur établissement pouvant ne pas avoir d'ordinateurs. Ce n'était pas le cas des enseignants de *Technologie au collège*, sûrs de travailler dans des salles équipées, quelles que soient leurs affectations (Dimet, 1996, 2001).

#### *Les médias*

Leur choix est important dans les documents de soutien au cours ou remédiation avec le système scolaire. Les cédéroms dits éducatifs ne sont pas utilisés uniquement par des enfants et adolescents en difficulté scolaire mais il semble à leur lecture que ce soit plutôt cette cible qui soit visée. Aussi les éditeurs utilisent-ils abondamment d'autres médias que le texte: l'image, le son et la vidéo. Ils utilisent bien évidemment l'hypertexte pour que l'apprenant conduise son propre apprentissage mais ceci n'est pas réservé aux cédéroms éducatifs. Le choix des médias se retrouve dans les *storyboards* des concepteurs de cédéroms multimédias qui ont en permanence le souci d'utiliser des médias variés pour retenir l'attention de l'apprenant ou aiguiser sa curiosité.

Un des stagiaires de l'équipe de l'*Énigme Chérubin* (voir p. 148) a noté dans sa synthèse: « De telles activités ne semblent pas présenter d'avantages importants par rapport à des exercices équivalents sur papier, mais permettent de faire varier un peu les supports utilisés pour l'enseignement. De plus, l'aspect ludique de l'utilisation d'un ordinateur peut faire passer plus facilement certains messages aux élèves, plus volontiers attentifs ». Il a poursuivi sa réflexion sur l'intérêt de ce type de documents en Sciences et vie de la terre, évoquant « une remobilisation des connaissances […] bienvenue au commencement de la deuxième partie [de l'année], remobilisation qui pourrait se faire sous forme d'une présentation multimédia interactive » et a proposé un organigramme pour un exercice sur la respiration chez l'homme.

L'objectif du stage obligeait à utiliser des images, des sons et des vidéos numériques. Tout en ayant conscience du problème des droits d'auteur, les stagiaires se sont situés dans une logique d'apprentissage et d'expérimentation personnelle, repoussant l'étude de ces droits pour une éventuelle diffusion.

### *Les consignes des stages*

Chaque stagiaire s'était inscrit en fonction de la fiche de présentation de l'option. Toutefois, certains avaient déclaré ne pas l'avoir lue ou s'être inscrit parce que d'autres stages étaient complets et, de ce fait, ne possédaient pas les bases de l'ordinateur, voire n'en avaient jamais manipulé. Lors de la première séance, une rapide initiation à l'ordinateur puis une initiation au logiciel *Power Point* ont été effectuées. Un court document proposait trois typologies de documents multimédias – *diaporama*, *diaporama amélioré* (un niveau d'arborescence) et *en étoile* (connectivité complexe) – ainsi que les explications pour insérer et animer les médias et paramétrer le diaporama.

Après une rapide prise en main d'Internet et du réseau local, d'une étude des cédéroms disponibles, les stagiaires ont constitué des groupes, la plupart en fonction d'affinités préalables mais également par défaut (en particulier un groupe n'a été composé que de quatre débutants qui ne se connaissaient pas).

Ils ont pratiquement tous commencé à définir rapidement leur projet en notant les médias qu'ils envisageaient de se procurer (livres ou disques audios numériques) pour les numériser et illustrer leurs documents. Enfin, ils ont commencé leurs réalisations, demandant des précisions sur le fonctionnement du logiciel au fur et à mesure que le besoin s'en faisait sentir.

# **RÉSULTATS**

L'analyse des documents réalisés a permis de mettre en évidence deux tendances fortes relativement aux motivations des stagiaires. Deux types de productions sont apparues.

1. *Les productions à visée pédagogique immédiate* de stagiaires qui voulaient faire *quelque chose* de directement utile pour les élèves. Cela les a amenés à construire des documents à visée didactique utilisables dès la fin du stage (support de cours à des fins d'amélioration de leur enseignement, document de soutien ou d'approfondissement en libre-service pour l'apprenant).

2. *Les productions sans visée pédagogique immédiate* de stagiaires qui voulaient découvrir et expérimenter les possibilités du logiciel ou du *Multimédia* sans chercher

à bâtir de document à visée pédagogique ou même de document utilisable (comme un *Album souvenir*). Leur principal objectif a été leur propre formation: construction de savoirs et de savoir-faire par exploration des fonctionnalités de *Power Point* ou de *Photoshop*.

Pour distincts qu'ils soient, ces deux groupes ne sont pas radicalement opposables : en effet, on peut imaginer que les seconds pourront ultérieurement utiliser leurs connaissances dans leurs pratiques professionnelles.

Les documents produits ont été analysés selon trois axes :

- techniques : charte graphique, utilisations des divers médias (images, sons, etc.) ;
- pédagogiques : place de l'apprenant, ergonomie, niveau d'interactivité ;
- didactiques : en rapport avec les contraintes inhérentes aux différents savoirs disciplinaires.

### **Les documents réalisés**

Avec toutes les difficultés afférentes à ce type de travail, ces documents ont été classés selon qu'ils avaient ou non un but pédagogique affirmé.

Les documents à but pédagogique représentent les deux tiers (15 sur 23) des documents produits. Ceux sans but pédagogique affirmé environ un tiers (8 sur 23) dont la moitié (3 à 5 selon le classement) peut être classée *Album souvenir*.

### **Les médias mis en œuvre**

Les médias sont-ils utilisés différemment dans l'élaboration des documents selon que lui est assigné, ou non, un but pédagogique? Treize documents à *visée pédagogique* ont utilisé à la fois le texte, l'image et le son (constitué la plupart du temps de musiques) et deux documents ne comprennent que des images et du texte (4).

• Les trois sources d'acquisition d'**images** – Internet, le numériseur et l'appareil photo numérique – ont fortement influencé les stagiaires dans leurs désirs ou leurs besoins d'illustrer leurs documents. Ces matériels ont favorisé leur créativité et probablement orienté le sujet de leur document, en particulier dans ceux de type *Album souvenir*.

<sup>4 -</sup> Remarque : dans nos hypothèses explicatives, nous n'envisagerons pas le problème de compétence car l'insertion d'un média existant dans *Power Point* n'a pas posé de problème.

• Les stagiaires ont également cherché à illustrer leurs documents de **sons** dont les sources d'acquisition ont été de trois sortes : des musiques capturées d'après des disques audios numériques, des musiques ou des sons en provenance d'Internet (plutôt rares en 1996-1998), des sons enregistrés sur place (il s'est agi plutôt de commentaires). Si la capture de son à partir d'un cédérom ne pose pas – et n'a pas posé – de problème, l'acquisition avec le microphone a été plus délicate.

• Durant les deux années de la recherche, le centre IUFM ne possédait pas d'équipement capable d'acquisition **vidéo** (depuis une télévision ou un magnétoscope), d'ordinateur capable de faire aisément du traitement vidéo, ni de caméra vidéo numérique (5). Aussi, les fichiers vidéo devaient-ils être récupérés sur Internet ou copiés depuis les médias de cédéroms. La salle de formation étant reliée à un réseau rapide, leur téléchargement depuis Internet ne posait pas de problème technique. En revanche, au moment de la recherche, Internet n'offrait pas autant de fichiers vidéo qu'actuellement.

La présence d'une caméra vidéo numérique et de logiciels adéquats aurait très probablement modifié les usages, du moins en ce qui concerne les *Albums souvenir*, mais aurait posé plus de problème de compétences que pour le travail de l'image ou la capture et le travail du son.

# **Niveaux d'interactivité et structure**

Quoique Jean Piaget l'ait posée hors du champ des médias cognitifs, on connaît bien maintenant l'importance de l'interactivité dans le développement cognitif des sujets (Piaget, 1975). On peut résumer ainsi les conditions nécessaires à ce développement. Le sujet doit être actif : la situation proposée étant traitable mais non assimilable, il va donc produire des erreurs (*perturbation*) ; il va réagir pour un dépassement du problème (théorie de *l'équilibration*).

C'est ce qui justifie notre intérêt pour cette dimension dans le cadre de la formation des professeurs à l'usage des TIC dans une perspective didactique: l'apprenant est actif, l'exercice va placer des obstacles dans son cheminement et la machine va apporter une réponse à ses erreurs, lui permettant de les réguler et d'apprendre en modifiant la représentation mentale de la situation afin qu'il les dépasse (notion d'*obstacle*).

<sup>5 -</sup> Il faut attendre la fin des années 1990 pour voir apparaître des machines bon marché capables de faire aisément du traitement vidéo.

S'il est évident que l'usage d'une machine n'est qu'une solution à une situation d'apprentissage donnée, on voit bien les avantages à l'utilisation des documents multimédias interactifs dans certaines situations: la rétroactivité de la machine est immédiate et elle ne se lasse pas, d'où une minoration des phénomènes psychoaffectifs et de la projection de l'apprenant sur la source de la rétroaction. Minoration parce qu'il y a aussi des rejets des apprenants vis-à-vis des machines.

Afin de comprendre comment les stagiaires ont construit leur document et quels choix ils ont offert – ou tenté d'offrir – aux apprenants, il semble intéressant d'aborder les types de structures des documents multimédias utilisant l'hypertexte et leur niveau d'interactivité, c'est-à-dire la possibilité pour l'utilisateur d'intervenir sur un programme (au sens large du terme) et d'en maîtriser le déroulement. L'hypertexte permet, au gré des liens, de se déplacer instantanément dans le document, de changer de partie ou de chapitre, de revenir au départ ou de quitter le document avec la possibilité de retourner instantanément à l'endroit où l'on a quitté précédemment. Ces fonctionnalités propres au multimédia ne peuvent pas être offertes aussi facilement, avec autant d'efficacité et de rapidité, par les médias traditionnels.

Au **niveau 1** de l'interactivité, l'on peut placer le magnétoscope ou le projecteur de diapositives avec ses possibilités d'arrêt sur image, d'avance ou de retour arrière rapide certes mais en aucun cas de façon instantanée.

Au **niveau 2**, on peut placer les lecteurs de Vidéodisque ou de DVD qui, outre l'accès aux fonctions de base du *niveau 1*, offrent la possibilité, par des liens hypertextes, de naviguer dans une arborescence pour passer instantanément à d'autres parties du film (*Chapitres*) ou d'accéder à des éléments annexes (*Bonus*).

Au **niveau 3** de l'interactivité (que nous appellerons *Interactivité totale*), on peut placer les applications multimédias interactives souvent classées dans les *Nouvelles technologies* dont la navigation interactive, et quasiment instantanée, est l'une des spécificités. Elle se retrouve dans les documents utilisant les liens hypertexte placés sur des médias-sources (textes ou images) comme dans les pages Web sur Internet et dans les *logiciels auteurs* et les logiciels multimédias interactifs tels que *Power Point*.

Nous allons maintenant présenter quelques structures utilisées dans les documents des stagiaires.

#### *Structure linéaire*

C'est la plus simple qui soit et la plus répandue car *Power Point* induit naturellement sa création, nommant cette structure *diaporama*. Elle ne nécessite l'enregistrement que d'un seul fichier sur le disque dur de l'ordinateur.

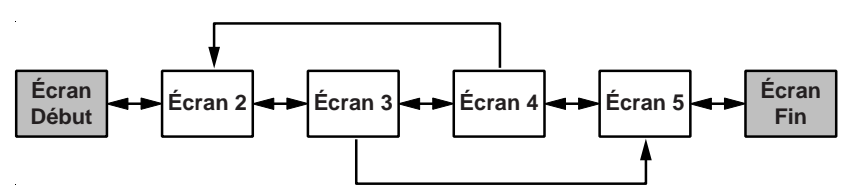

**1 - Schéma de document à structure linéaire (diaporama)**

Bien que *Power Point* propose une analogie avec le *projecteur de diapositives*, c'est l'analogie avec le lecteur de DVD qui nous paraît la plus pertinente, l'apprenant ayant le choix de revenir à l'écran précédent ou de passer à l'écran suivant par les flèches de déplacement du clavier, d'aller directement et instantanément à n'importe quel autre écran – symbolisé par les grandes flèches du schéma – par le petit menu situé en bas et à gauche de l'écran ou de quitter la présentation. C'est pourquoi nous avons classé cette structure au niveau 2 de l'interactivité.

La plupart des documents dits *pédagogiques* sont de ce type : neuf groupes de stagiaires composés de débutants ont utilisé cette structure.

Dans l'enseignement programmé, cette structure pourrait être rapprochée du schéma linéaire proposé par Skinner. Il s'agissait de guider l'élève pour l'amener à adopter le comportement attendu (6). En cela, ce modèle s'oppose aux suivants qui seraient à rapprocher des *programmes ramifiés* de Crowder dans lesquels l'apprenant n'est pas contraint de suivre la totalité des étapes (Rézeau, 2001).

### *Structure à un niveau d'arborescence*

Cette structure se caractérise par la possibilité, à partir d'un *diaporama* ou d'un simple écran, d'accéder à un autre document *linéaire*. Elle nécessite la création d'au moins deux fichiers *Power Point*: un pour le document de base et un pour celui de premier niveau (7). Elle oblige à une réflexion supplémentaire et nécessite une bonne connaissance du logiciel qui n'induit pas ce type d'usage, le lien avec l'autre fichier n'étant accessible que par de nombreux clics (8).

<sup>6 -</sup> Quoique pour Skinner, il n'y avait passage à l'étape suivante que lorsque la réponse à l'étape précédente était juste, ce que *Power Point* ne sait pas faire dans un *diaporama*.

<sup>7 -</sup> Remarque : à partir de la version *Office 97-98*, il est possible de réaliser cette structure dans un seul fichier en créant des liens internes vers d'autres *Diapositives* mais il n'existe aucun moyen d'empêcher le déplacement par les flèches du clavier.

<sup>8 -</sup> Dans le menu *Diaporama* aller dans *Paramètre des actions...* Dans l'écran *Paramètre des actions*, cliquer avec la souris *Action suite à un clic*, activer le bouton *Lien hypertexte vers*: puis choisir dans le menu déroulant *Autre présentation Power Point* enfin naviguer dans la hiérarchie des fichiers du disque dur afin de sélectionner le fichier désiré.

L'exemple le plus simple en est le *diaporama amélioré* : sur une base de *diaporama*, les stagiaires ont ajouté un niveau. Cette *amélioration* s'est souvent faite après avoir compris le fonctionnement du logiciel et avoir finalisé, tout au moins en partie, le document de base.

Un autre exemple est le document *en étoile* : dès le premier écran, le concepteur propose à l'utilisateur des choix multiples. À l'inverse de la structure précédente, celleci a été prévue généralement dès le commencement du travail.

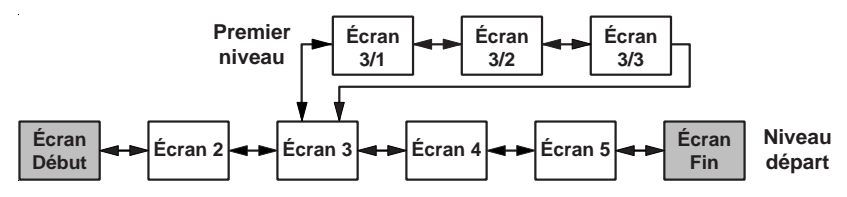

**2 - Schéma de document multimédia à un niveau d'arborescence : l'écran 3 envoie sur une série de trois écrans**

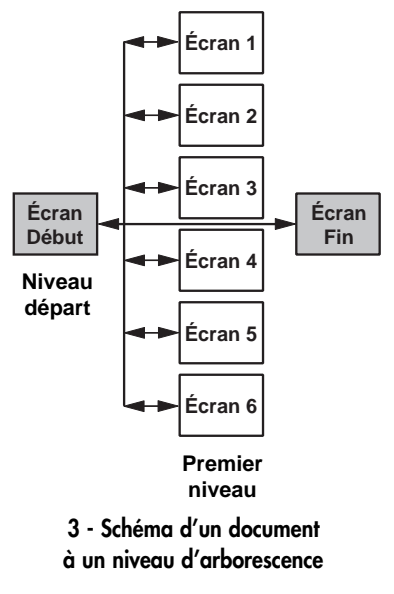

Dans le modèle ci-contre, l'utilisateur a six choix au départ mais limités à des présentations d'un seul écran. Ce travail nécessite la création de 7 présentations *Power Point*.

Le document *Profs, le monde des stagiaires* (9) est de type à un niveau de hiérarchie avec 18 choix. Pour réaliser ce document, 19 fichiers *Power Point* différents ont été créés ce qui nous l'a fait classer comme *document complexe*.

Dans le document intitulé *Les résistances*, réalisé par deux enseignants de *Technologie au collège*, après consultation de deux écrans d'introduction, l'apprenant se voit proposer trois choix :

- les résistances fixes (résistors),
- les résistances ajustables,
- les photo-résistances.

<sup>9 -</sup> Il présentait 18 typologies d'enseignants basées sur les caricatures du dessinateur Claude Lapointe. Celles-ci renvoyaient à des photographies de stagiaires du groupe. Il a été

**148**

Mais au lieu d'envoyer sur un seul écran comme dans l'exemple précédent, les trois choix envoient sur des présentations *Power Point* de type *diaporama* de 8 à 10 écrans.

Ce document a nécessité la création de 4 présentations *Power Point* différentes. Dans notre étude, onze documents sont de ce type de structure, proposant à l'élève une possibilité de conduire son apprentissage. Ils offrent de 2 à 18 choix avec plus de la moitié proposant plus raisonnablement de 3 à 5 choix.

#### *Structure à plusieurs niveaux d'arborescence*

Cette structure se caractérise par la possibilité de se déplacer dans plusieurs niveaux d'arborescence. Son inconvénient est que l'apprenant peut s'y perdre et devoir quitter pour retrouver son chemin. Elle devient très difficile à modéliser sous une forme générique, chaque document devenant un cas particulier. Voici un exemple simple à deux niveaux d'arborescence.

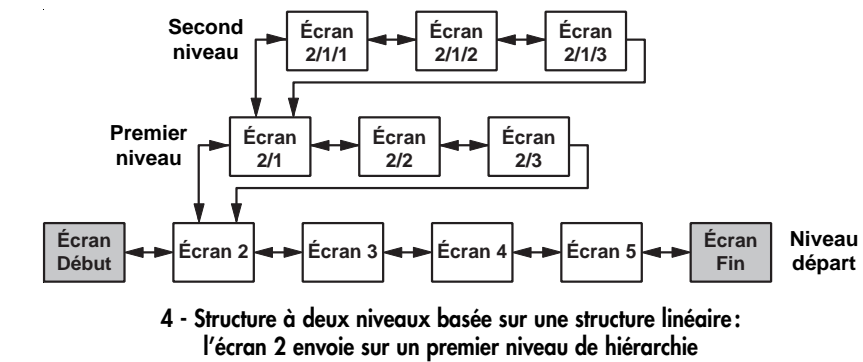

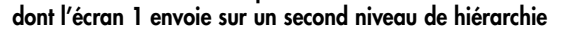

Un seul document à 6 niveaux d'arborescence – une structure particulière à plusieurs niveaux d'arborescence que nous avons nommée *labyrinthe* –, a été réalisée par un groupe de stagiaires qui a utilisé cette structure pour créer un jeu éducatif sur la géographie du monde intitulé *Énigme Chérubin* : l'élève doit naviguer d'écran en écran pour découvrir la réponse à la question : « *Mais ou est donc passé Chérubin ?* ».

réalisé par un stagiaire de mathématiques qui maîtrisait déjà correctement l'ordinateur et a trouvé là un support à sa créativité. Sa session de formation n'ayant pas suffi, il a dû revenir plusieurs fois afin de terminer son travail.

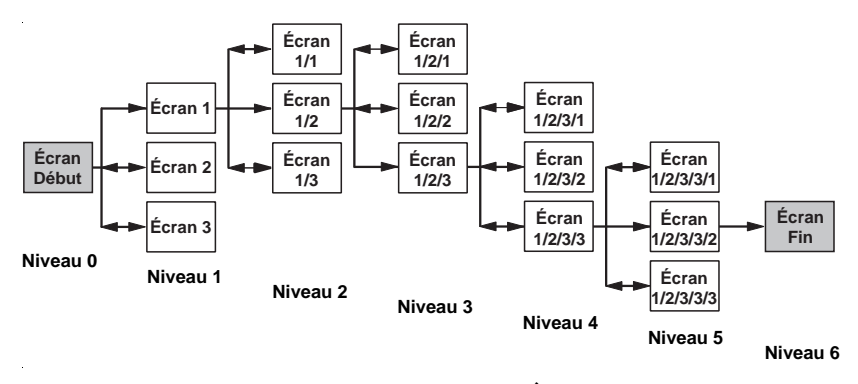

**5 - Structure du document-labyrinthe «** *Énigme Chérubin* **»**

Dès l'entrée dans la présentation, trois choix sont proposés, envoyant soit à l'écran *Réponse fausse* ramenant le joueur au niveau inférieur pour recommencer, soit à un nouvel écran proposant trois nouveaux choix, le jeu continuant jusqu'à atteindre l'écran de fin, clef de l'énigme. Le choix de 6 niveaux de hiérarchie (six questions) semble raisonnable: en offrir moins aurait été trop simple, plus aurait pu lasser. Il a nécessité la création de 9 fichiers *Power Point* distincts*.* Si chaque réponse fausse avait apporté un indice spécifique, 16 fichiers auraient été nécessaires.

#### *Structure à connectivité complète*

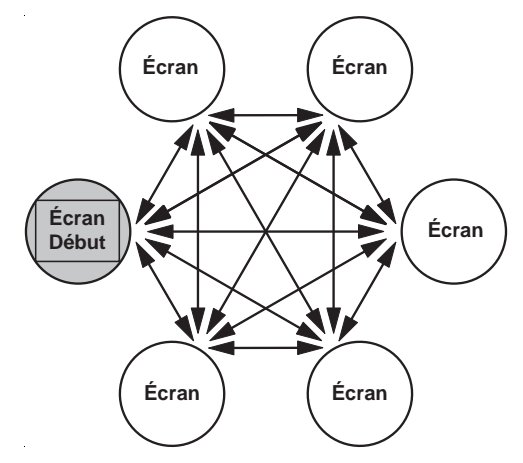

**6 - Schéma de document multimédia à connectivité complète. L'utilisateur, ici l'apprenant, entre par un écran et peut aller consulter n'importe quel autre directement**

Cette structure ne s'apparente à aucune des précédentes. On entre dans le document par un écran qui donne accès à tous les autres, chacun des écrans consultés donnant également accès à tous les autres. On peut parler de *réseau maillé* ou, comme le propose Alain Beaufils, de « *réseau en mailles de filet* ».

Un document multimédia de ce type doit être pensé dès le départ et nécessite, sur un stage court comme ceux-ci, des connaissances préalables en informatique. Cette structure n'est pas familière et c'est probablement pourquoi les stagiaires ne produisent – ou ne reproduisent – pas spontanément un document de ce type. Seules les recherches de deux groupes de stagiaires ont conduit à créer des documents qui s'apparentent à celui-ci.

Nous allons à présent analyser les documents selon qu'ils sont à visée pédagogique ou sans but pédagogique. Il est à remarquer que, quelle que soit la finalité du document produit, les stagiaires ont tous joué le jeu de produire un document comme le programme du stage le proposait (10), acceptant le principe de formation basé sur les méthodes actives.

# **Analyse des documents à visée pédagogique**

Nous avons évoqué la nécessaire présence, dans le cas d'utilisation de documents pédagogiques multimédias, d'ordinateurs dans les établissements et, dans le cas particulier d'un travail en soutien ou en approfondissement, d'ordinateur en *fond de classe*. Cela induit de la part des stagiaires qui ont produit un tel document, un pari sur l'avenir.

Nous avons classé *à visée pédagogique* quinze documents clairement destinés au soutien en autonomie, à l'approfondissement en autonomie ou au support de cours. Les documents de soutien en autonomie et d'approfondissement en autonomie pour des élèves et en particulier en difficulté, nécessitent une réflexion particulière sur l'ergonomie ainsi que sur la place de l'apprenant. C'est là en particulier qu'il peut être intéressant d'introduire de l'interactivité : proposer des choix – qui vont nécessiter la création de niveaux de hiérarchie – afin d'individualiser au mieux les parcours d'apprentissage. Ces types de documents multimédias nécessitent, pour être mis en place, au moins un ordinateur *en fond de classe* (11).

<sup>10 -</sup> Aucun d'entre eux n'a fait de petits essais concernant l'exploration des possibilités du logiciel sans essayer de produire un document relativement finalisé: ils ont ainsi tous pu garder une trace de leur production et des trois mercredis de stage passés au centre.

<sup>11 -</sup> Remarquons que l'installation d'ordinateur dans la salle de classe ou de cours est une pratique qui tend à se généraliser de plus en plus par opposition à la création de « salle d'informatique » (Dimet, 2003).

Les documents *support de cours* pour l'enseignement nécessitent un projecteur vidéo. Ce type de document peut être limité à un diaporama, l'enseignant assurant l'échange autour du document présenté. Toutefois, tous les *documents pédagogiques* produits peuvent être utilisés pour l'un des trois usages précités.

À deux exceptions près, les stagiaires qui ont voulu réaliser un travail finalisé et utilisable en classe ont été conduits à produire un document simple à interactivité limitée. Dans cinq cas, il s'est agi d'un *diaporama* et dans huit, d'un document à un niveau de hiérarchie offrant de 3 à 5 choix, plaçant l'apprenant en position de choisir son parcours de connaissance.

## **Analyse des documents sans but pédagogique**

Dans les documents classés *sans but pédagogique*, on peut distinguer deux types: l'*essai*, permettant essentiellement une exploration des possibilités des logiciels, et l'*Album souvenir*.

#### *Les documents de type essai*

Quatre documents de ce type ont été produits.

Le premier a été créé par des stagiaires en Arts plastiques qui ont eu pour but la prise de photos numériques, la numérisation puis le travail de l'image sur *Photoshop* en utilisant le plus possible les fonctions de ce logiciel (effets de masque, d'incrustation, utilisation de calques, etc.). Ils ont produit *Nuit blanche*, un document de seulement quatre écrans aux images particulièrement travaillées.

Pour les trois autres, les stagiaires ont eu pour but l'exploration fonctionnelle des possibilités de *Power Point*: l'intégration d'images, de sons, de vidéos (définitif sur un document, *L'homme moderne*) et l'utilisation de liens complexes, liens hypertextes pointant vers d'autres présentations ou vers des sites Web en particulier dans *Le Monde des Mathématique*s. Cette pratique a conduit à la production de documents aux textes peu cohérents, sans réelle charte graphique et sans intentions pédagogiques mais a sans doute permis de construire des savoirs et des savoir-faire. C'est l'essai de toutes les possibilités d'interactivité qui a conduit à la création des deux documents de structure *à connectivité complète*.

Les stagiaires ayant réalisé ces types de documents avaient la particularité commune de déjà maîtriser l'ordinateur (enseignants de Mathématiques, de *Technologie au collège* et d'Arts plastiques).

### *Les documents de type* **Album souvenir**

Loin des préoccupations pédagogiques, ce sont des documents centrés sur la situation sociale qu'est un stage de formation. Il y a là un investissement affectif évident, une envie de prolonger le moment vécu par un document souvenir et également l'envie de l'offrir aux autres stagiaires. On connaît le traditionnel *trombinoscope* – photographies collées sur une page de papier, parfois réalisé par l'institution ellemême – ou encore la *photo de groupe*. Les logiciels multimédias permettent de réaliser des documents souvenir d'un type nouveau, intégrant d'autres médias non imprimables comme le son ou la vidéo.

Sur les cinq sessions, trois ont eu leur *Album souvenir* multimédia de type *diaporamas* illustrés de nombreuses photographies et de sons enregistrés à l'aide d'un microphone connecté à l'ordinateur. Cet appareil photo numérique – rare à l'époque – et l'enregistrement sur ordinateur ont sans doute favorisé ces réalisations.

# **L'organisation des groupes de travail**

Nous avons vu précédemment que les stagiaires se sont constitués en groupe principalement à partir d'affinités mais également par défaut et que certains – aux solides connaissances en informatique – ont refusé le travail en groupe. Les affinités ont été d'ordre disciplinaire (*Technologie au collège*, Arts plastiques) ou amicales (constituées dans d'autres formations ou encore sur le lieu du stage pratique comme le lycée de Laon).

L'étude de l'organisation des groupes de travail a fait apparaître deux tendances :

• des équipes mixtes constituées d'enseignants de diverses disciplines ayant une maîtrise hétérogène de l'ordinateur ou homogène dans sa méconnaissance ;

• des équipes homogènes constituées soit d'enseignants ayant une connaissance déjà affirmée dans l'usage de l'ordinateur, soit d'enseignants de même discipline. En particulier dans chaque session de formation s'est constitué un groupe d'enseignants de la *Technologie au collège*, à qui les instructions officielles ont donné pour mission d'enseigner les *Technologies de l'information et de la communication* afin de mettre ces connaissances au service de tous (Dimet, 2001) et de ce fait, les mieux formés à l'informatique (Dimet, 2003).

Les documents les plus aboutis et les plus riches dans l'interactivité et l'intégration des médias sont ceux réalisés par des équipes de disciplines mixtes mais de *niveau informatique hétérogène* : la distance par rapport à l'ordinateur permet peut-être un regard plus extérieur sur le travail réalisé. Un stagiaire de l'équipe *Énigme chérubin*, composée d'enseignants de *Sciences et vie de la terre*, d'*Économie-Gestion*, d'*Allemand* et de *Lettres*, a remarqué l'intérêt de travailler en équipe mixte: « *En travaillant* […] *dans une zone commune quelque peu en périphérie de chacune de nos matières, nous avons pu y conserver chacun de l'intérêt sans que l'un ou l'autre ne devienne acteur principal aux dépens des autres, ce qui serait arrivé si le thème avait été, par exemple, purement biologique ou littéraire* ».

Les équipes constituées en grande partie de débutants de *disciplines différentes* ont généralement produit des documents de type *diaporama* d'une grande richesse graphique, textuelle et sonore mais sans création personnelle (médias numérisés ou récupérés sur le Web) et limités, faute de temps, à un nombre réduit d'écrans préférant probablement sacrifier la qualité pédagogique du document à l'interactivité. C'est le cas des documents *L'Égypte*, *La Bretagne légendaire*, *Le Louvre en bref* et *Paris*.

Les documents produits par les équipes *totalement homogènes* (même discipline, même niveau informatique) ont été généralement plus aboutis et plus interactifs (moins de temps utilisé à comprendre le fonctionnement de l'ordinateur). Cependant, ils étaient généralement moins riches en sons et en illustrations que ceux réalisés par les équipes hétérogènes, adoptant une charte graphique simple et efficace afin de produire rapidement un document utilisable (cf. *Les résistances*).

La richesse des documents produits par des équipes mixtes (interactivité et intégration des médias) confirme l'intérêt, pour la réalisation de produit multimédia et d'EAO en particulier, de travailler en équipes pluridisciplinaires, chacun apportant sa compétence. Ce type d'équipe est proche de celles de la création multimédia pédagogique professionnelle qui utilise des personnes aux compétences techniques et aux formations très différentes : concepteurs, graphistes, ergonomes, artistes, philosophes, enseignants, etc.

### **DISCUSSION ET PERSPECTIVES**

À ce point de la recherche, le corpus est trop faible pour permettre de généraliser ces résultats. Néanmoins, ils permettent de clarifier un certain nombre de questions relatives à la formation des professeurs dans le domaine des TIC dans un contexte où les logiciels évoluent très vite (12), la formation aux TIC évolue également (par exemple, le récent *Certificat Informatique et Internet*, qui sera dispensé dans les universités et devrait être acquis pour entrer en IUFM, va encore accélérer les processus).

<sup>12 -</sup> Toutefois, à l'heure où paraît ce texte, il n'existe pas, à notre connaissance, de logiciels grand public simple et amplement diffusés permettant de faire autre chose que des diaporamas linéaires. Les logiciels ont évolué en puissance, formats importés, ergonomie mais peu sur la logique de création des documents.

Nous l'avons constaté, la *logique d'écriture linéaire* est ici prédominante. Toutefois, il serait imprudent d'en conclure que les cours des jeunes enseignants stagiaires obéissent à une logique *skinnerienne*. Affirmer que pour ces documents, plus d'interactivité ne s'imposait pas, ne réglerait qu'hâtivement le problème posé. Ce n'est probablement pas cela qui a été déterminant : il conviendrait plutôt de considérer une autre hypothèse explicative, celle de l'influence structurante du logiciel ainsi que du degré de maîtrise de son maniement.

En effet *Power Point*, comme d'autres logiciels du même ordre, induit par défaut une logique linéaire basée sur l'analogie avec le *diaporama*. Lorsque l'on veut aller plus avant dans le travail, le logiciel propose d'*Insérer une nouvelle diapositive*. Il serait intéressant que ces logiciels proposent un choix plus ouvert comme *Insérer une arborescence de x diapositives ou x écrans*. L'enseignant utilisateur pourrait alors proposer plus facilement des choix permettant à l'apprenant de personnaliser son parcours d'apprentissage. Ces logiciels ne sont pas réellement prévus pour ce type d'usage, et il faut parfois *lutter* avec – et contre – le logiciel pour créer ces cheminements diversifiés.

Cela est coûteux en temps et demande une connaissance plus approfondie. On comprend aisément que dans le laps de temps très court de 18 heures, les stagiaires qui veulent finaliser un document ne fassent qu'une exploration minimale des possibilités du logiciel, ce qui demande le moins d'investissement en temps, et l'utilisent *a minima*. Cela nous guide vers une seconde hypothèse explicative: ceux dont le degré de familiarité avec l'ordinateur est moindre et pour qui c'est plus long de s'approprier cette technique, sont allés vers des documents linéaires, quitte à retravailler ultérieurement leur document afin d'augmenter le taux d'interactivité.

Les stagiaires de mathématiques, qui avaient une bonne connaissance de l'ordinateur, ont profité du stage pour explorer ces pistes d'interactivité et se former pour la plupart sans réaliser de documents pédagogiques, se consacrant plus à l'exploration qu'à la production (*Le monde des mathématiques*) ou pour créer et se former (*Profs, le monde des stagiaires*).

Peu d'éléments dans cette recherche nous permettent de comprendre avec certitude pourquoi certains stagiaires sont plus préoccupés que d'autres par la réalisation d'une production *à but pédagogique*. Les différences de motivation entre les enseignants de mathématiques et ceux de *Technologie au collège* peuvent s'expliquer par l'assurance – ou non – de trouver des ordinateurs dans leurs salles de classe (Dimet, 2001).

C'est probablement dans une logique de travail en équipe que l'on produirait des réalisations pédagogiques, tirant un parti maximum des possibilités du ou des logiciels. Ceci pose des questions sur l'organisation des stages : doit-on les organiser au sein des établissements avec des équipes de stagiaires travaillant déjà ensemble (comme ce fut le cas pour ceux du lycée de Laon) mais avec le risque important qu'elles soient dispersées lors des premières affectations ; ou doit-on les organiser autour d'un projet d'établissement avec des équipes d'enseignants titulaires ?

Ce type de stage proposant la réalisation de petites productions pédagogiques nécessite une anticipation importante de la situation d'usage aussi bien technique (matériels, logiciels, situation des machines dans une salle dédiée ou *en fond de classe*, etc.) que le profil des futurs élèves des stagiaires. Il pose avec beaucoup d'acuité un autre problème : un stage de ce type ne pourrait pas se faire aujourd'hui sans un moment de formation préalable à la difficile question des droits liés à l'utilisation des médias en éducation.

La petite production pédagogique personnelle est-elle viable par rapport à l'utilisation de documents professionnels – en général des cédéroms – ? Devrait-elle être réalisée seul, en équipe d'établissement ou locale ou encore académique? Il est évident que sa réalisation au niveau le plus élargi possible permettra un traitement plus aisé des droits d'auteur pour une diffusion large. La question de la limite de la taille de l'équipe se pose alors par rapport au coût d'un cédérom tout prêt, reconnu ou non d'intérêt pédagogique, mais qui permettrait d'atteindre les mêmes objectifs.

Ce premier travail d'analyse des réalisations multimédias des enseignants pourrait être poursuivi avec de nouveaux outils de création multimédia afin d'élargir les perspectives de cette recherche notamment en ce qui concerne l'influence structurante des logiciels dans la production d'outils didactiques par les enseignants. Il apparaît clairement que, même si la discipline de référence semble avoir un effet sur les structures des aides didactiques produites, le niveau d'interactivité est fortement influencé par les possibilités des logiciels. Leur choix est une question didactique d'importance dans la formation des professeurs à l'usage des TIC.

Les nouveaux *produits* éducatifs (formations à distance, nouveaux cédéroms et DVD pédagogiques, nouveaux logiciels ou nouvelles versions) exerceront probablement une influence sur leurs modes d'appropriation par les enseignants et, par conséquent, sur les productions de documents pédagogiques multimédias.

Dans cette perspective, une analyse comparative est en cours avec les réalisations des étudiants de l'UV multimédia de la *Maîtrise de sciences et techniques du Campus numérique en économie-gestion* (MST Canege) en *Formation ouverte et à distance* de l'Université Paris-Dauphine. Quoique sortis de leur formation initiale et dans des situations d'enseignement différentes, ces étudiants sont dans des tranches d'âge voisines des stagiaires de Laon et comme eux, dans le monde du travail.

La poursuite de la réflexion s'impose afin d'évaluer en quoi les modalités de la formation (le travail en équipe par exemple), les choix des logiciels par les formateurs eux-mêmes, peuvent être déterminants à la fois dans l'appropriation des *Nouvelles technologies* par les enseignants mais aussi dans l'usage didactique qu'ils en feront ultérieurement.

### **BIBLIOGRAPHIE**

BARON G.-L. (1989). – *L'informatique discipline scolaire*, Presses Universitaires de France, Pédagogie d'aujourd'hui.

BARON G.-L., BRUILLARD É. (1996). – *L'informatique et ses usagers dans l'éducation*, Presses Universitaires de France, L'Éducateur.

BEAUFILS A. (1991). – « Initiation à la construction d'hypermédias par des élèves de collège » *in* Brigitte de La Passadière, Georges-Louis Baron, *Hypermédias et apprentissages : actes des premières journées scientifiques*, Châtenay-Malabry, 24 et 25 septembre 1991, INRP MASI.

DIMET B. (1996). – « Informatique et technologie en collège - Étude du point de vue des enseignants » in *Revue de l'Épi,* n° 84, pp. 79-93.

DIMET B. (2001). – *Contribution à l'étude de l'informatique comme objet de formation à l'école obligatoire. Vers sa généralisation à l'école et au collège ?* Thèse de doctorat, Université Paris 5.

DIMET B. (2003). – *Informatique: son introduction dans l'enseignement obligatoire – 1980- 1997*, Paris, L'Harmattan.

HARRARI M. (2000). – *Informatique et enseignement élémentaire 1975-1996*, Thèse de doctorat, Université Paris V.

PIAGET J. (1975). – *L'équilibration des structures cognitives: problème central du développement*, Presses Universitaires de France.

RÉZEAU J. (2001). – *Médiatisation et médiation pédagogique dans un environnement multimédia*, Thèse de doctorat, Université Bordeaux 2, pp. 243-252.